## 取引説明書 (LION FX のお客様用)対比表

平成 26 年 10 月 24 日

(<del>青字</del>部分は追加、<del>事字</del>部分は削除箇所)

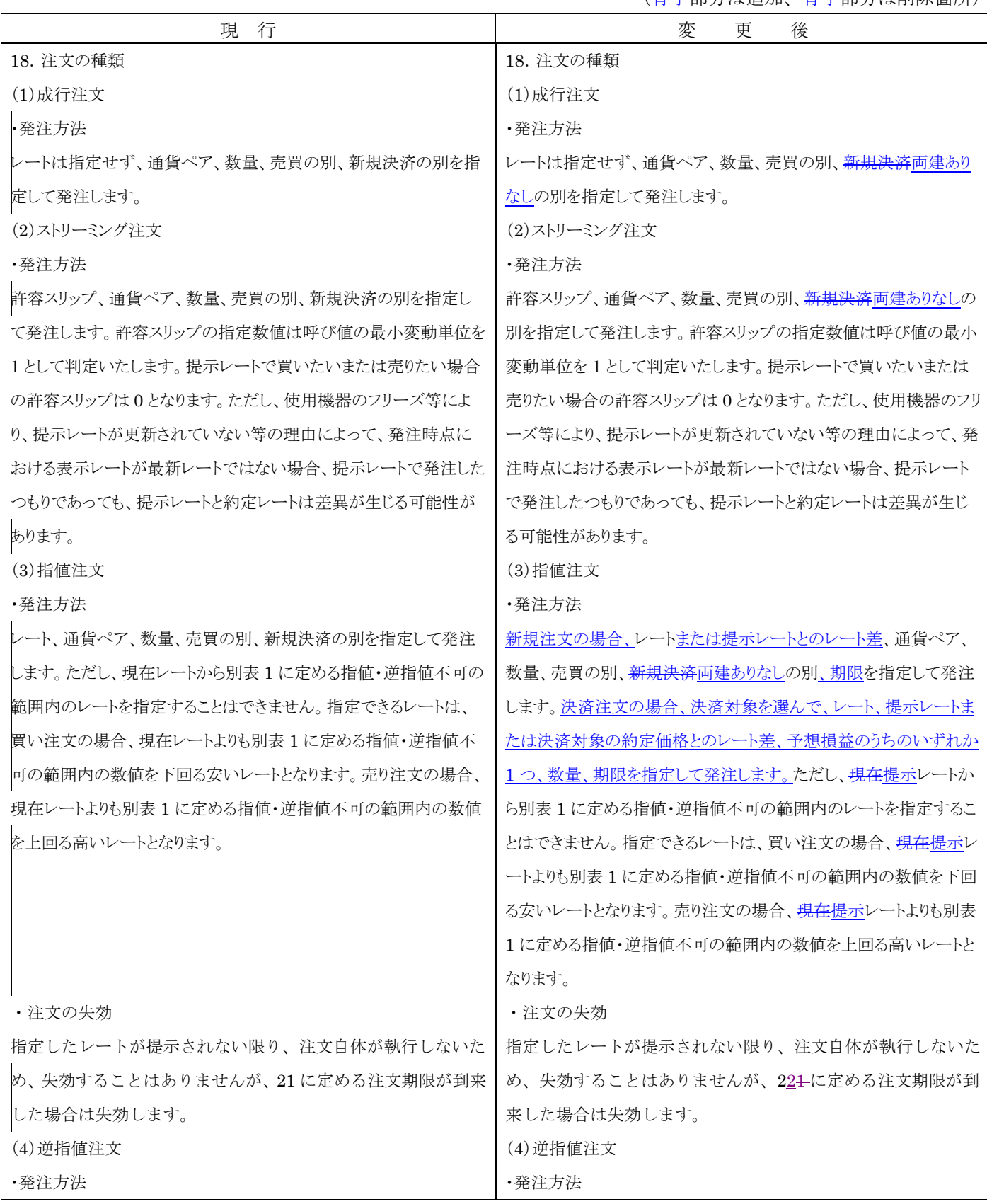

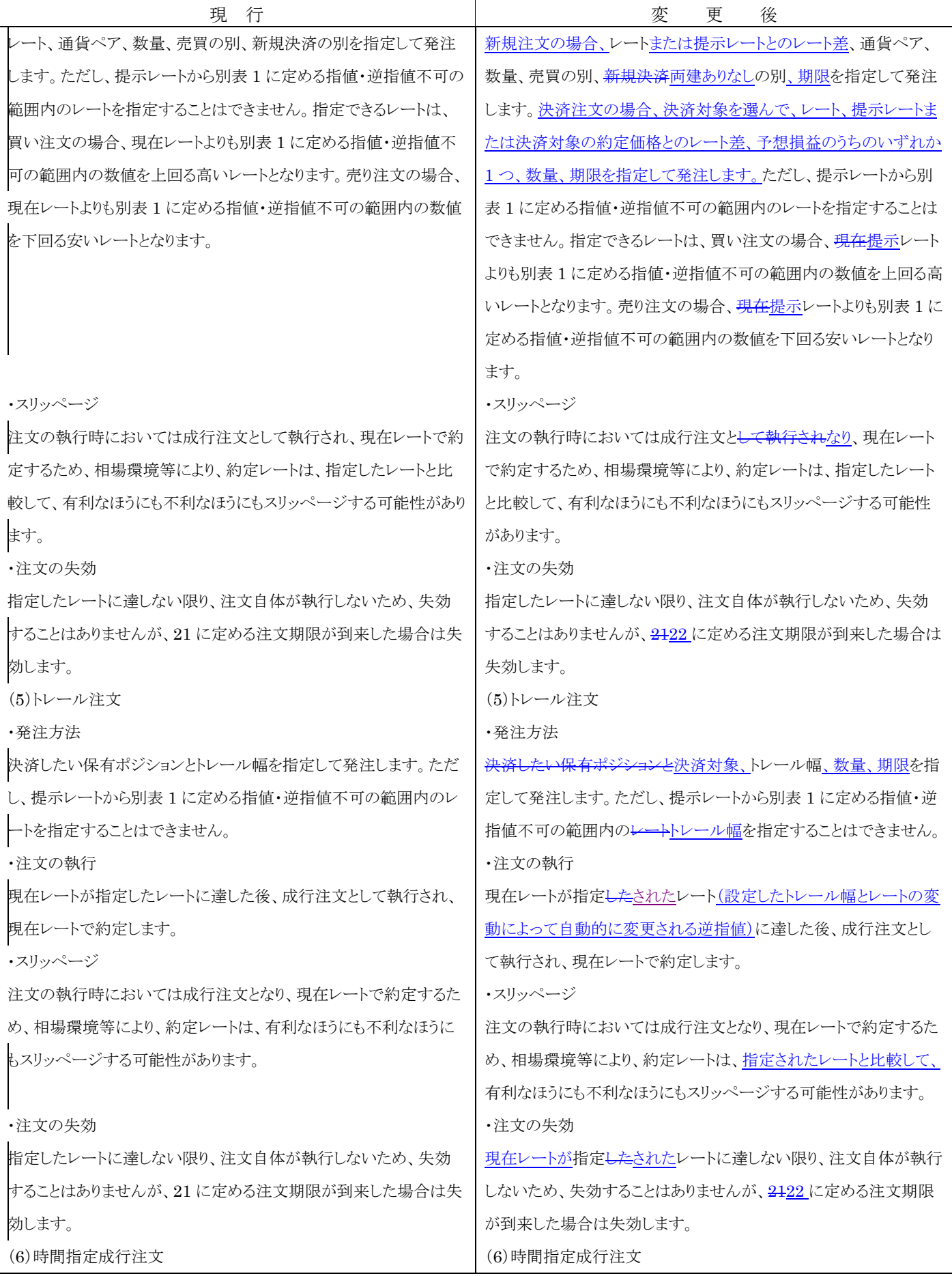

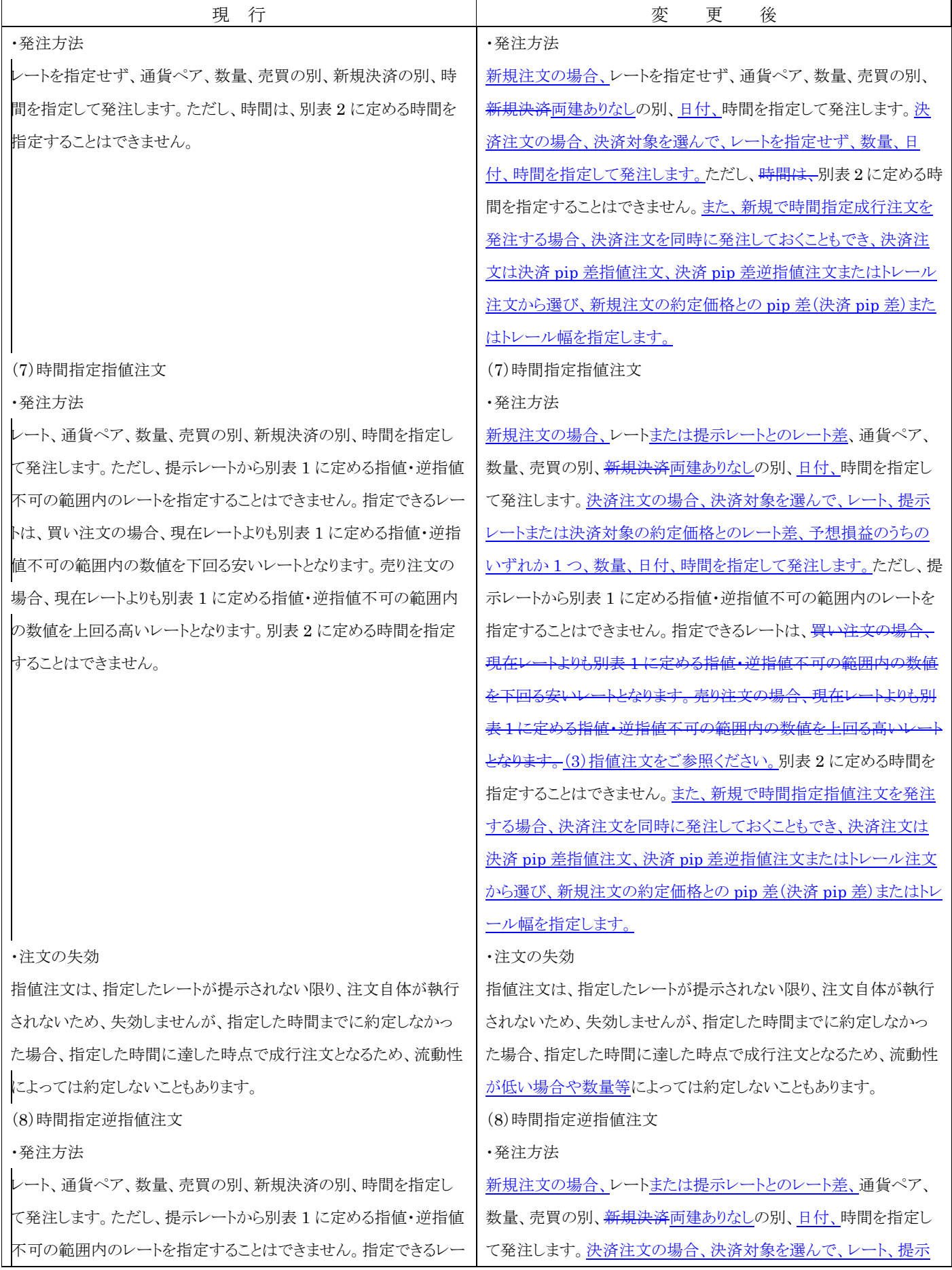

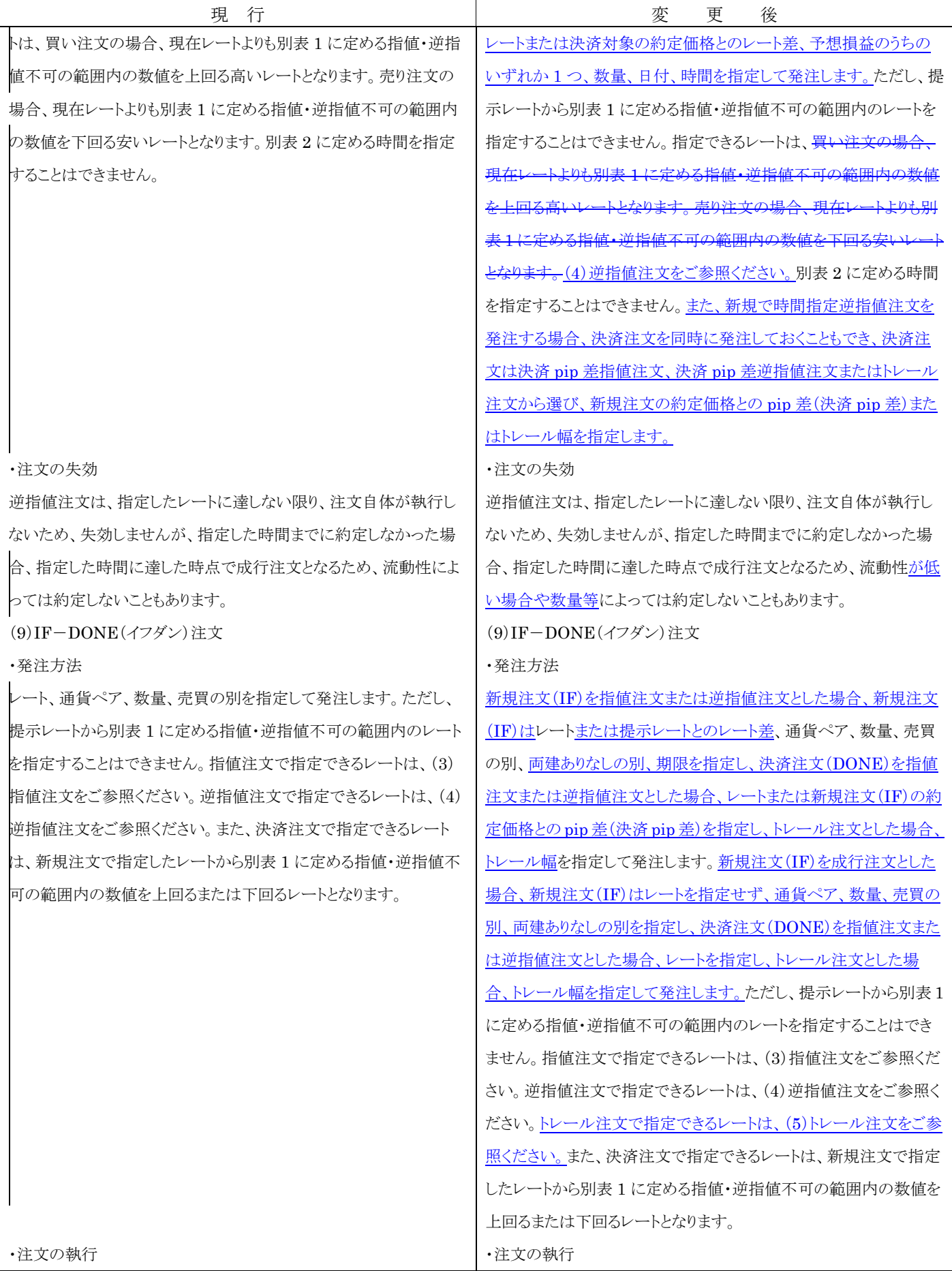

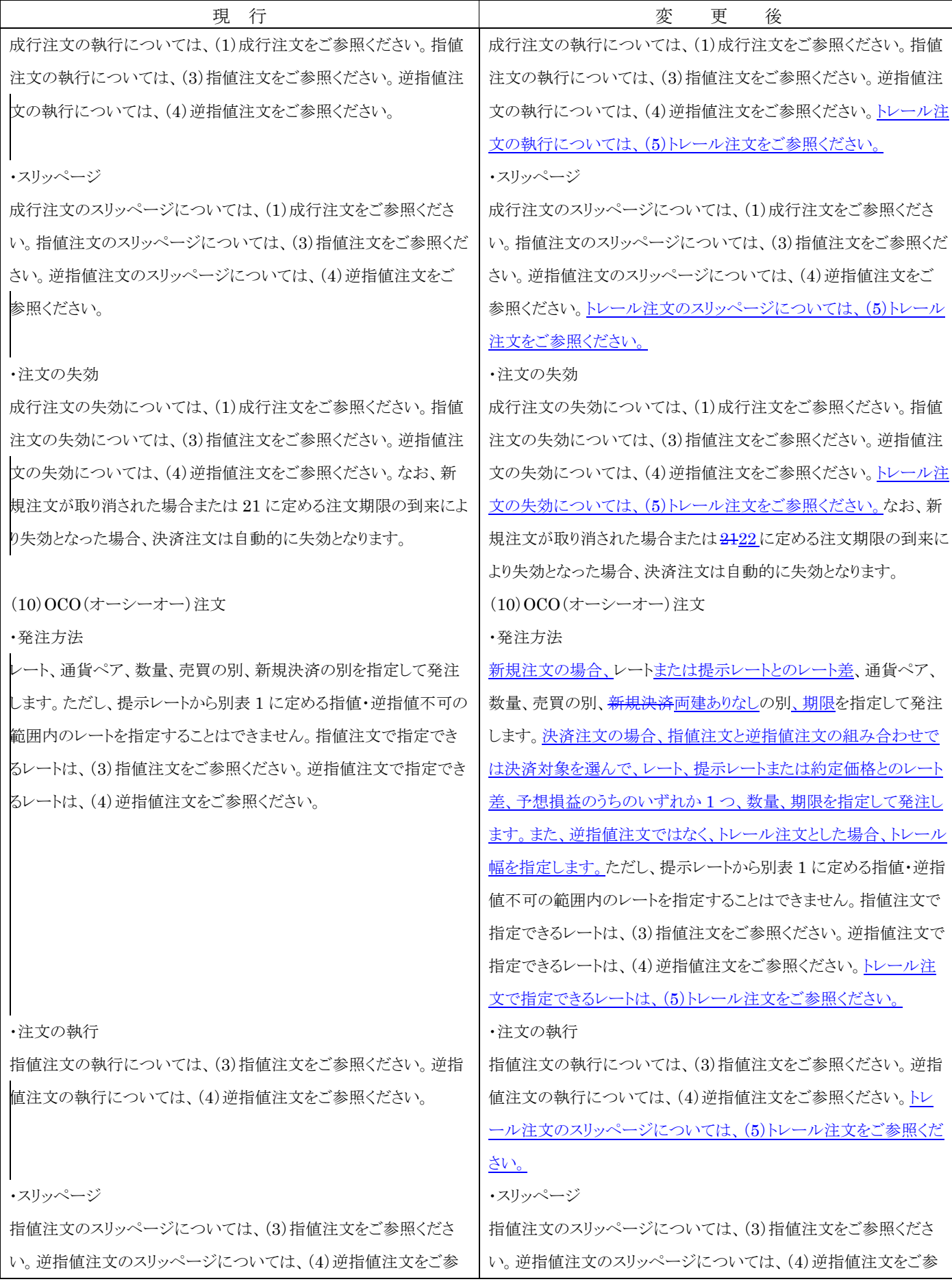

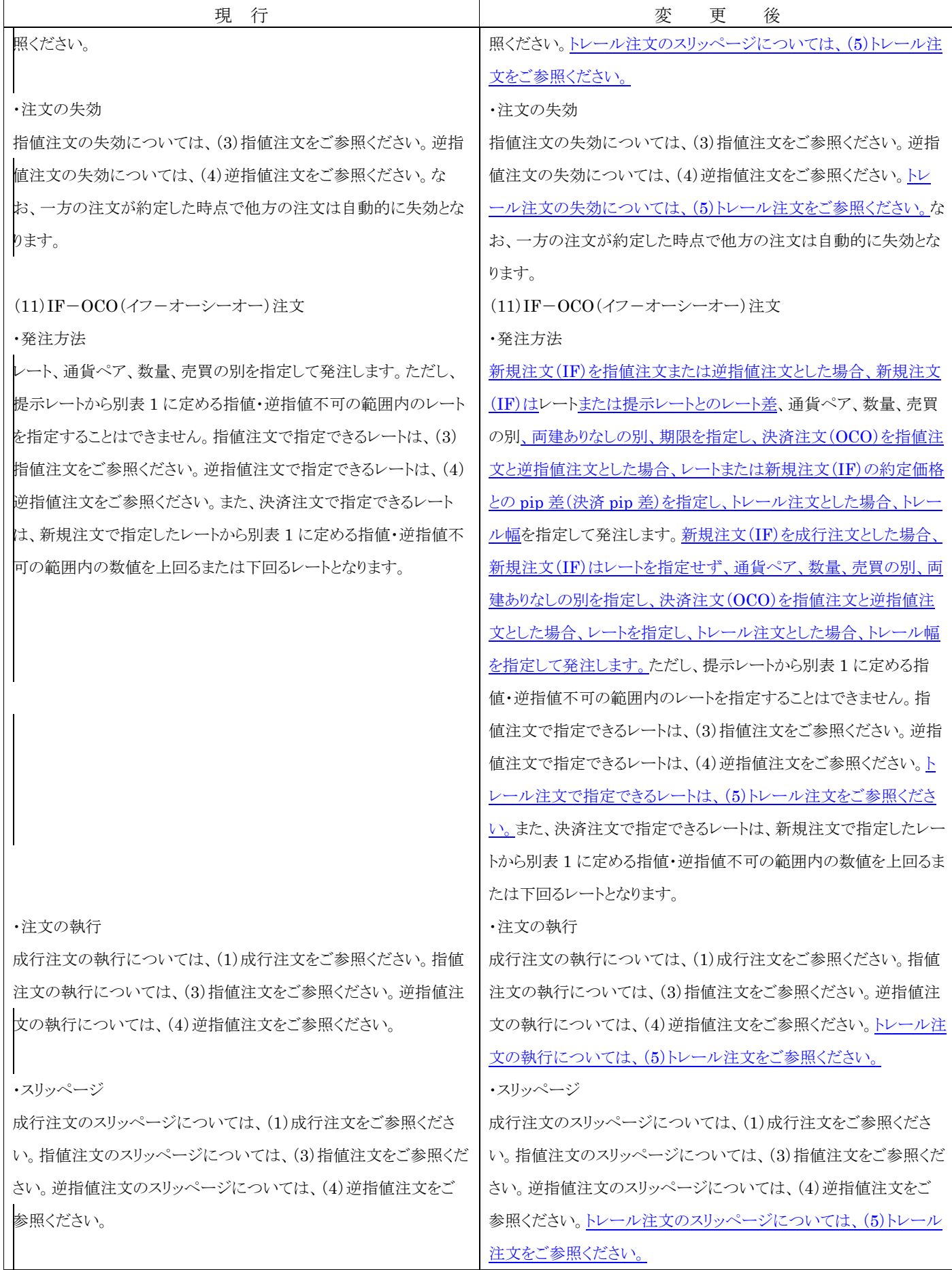

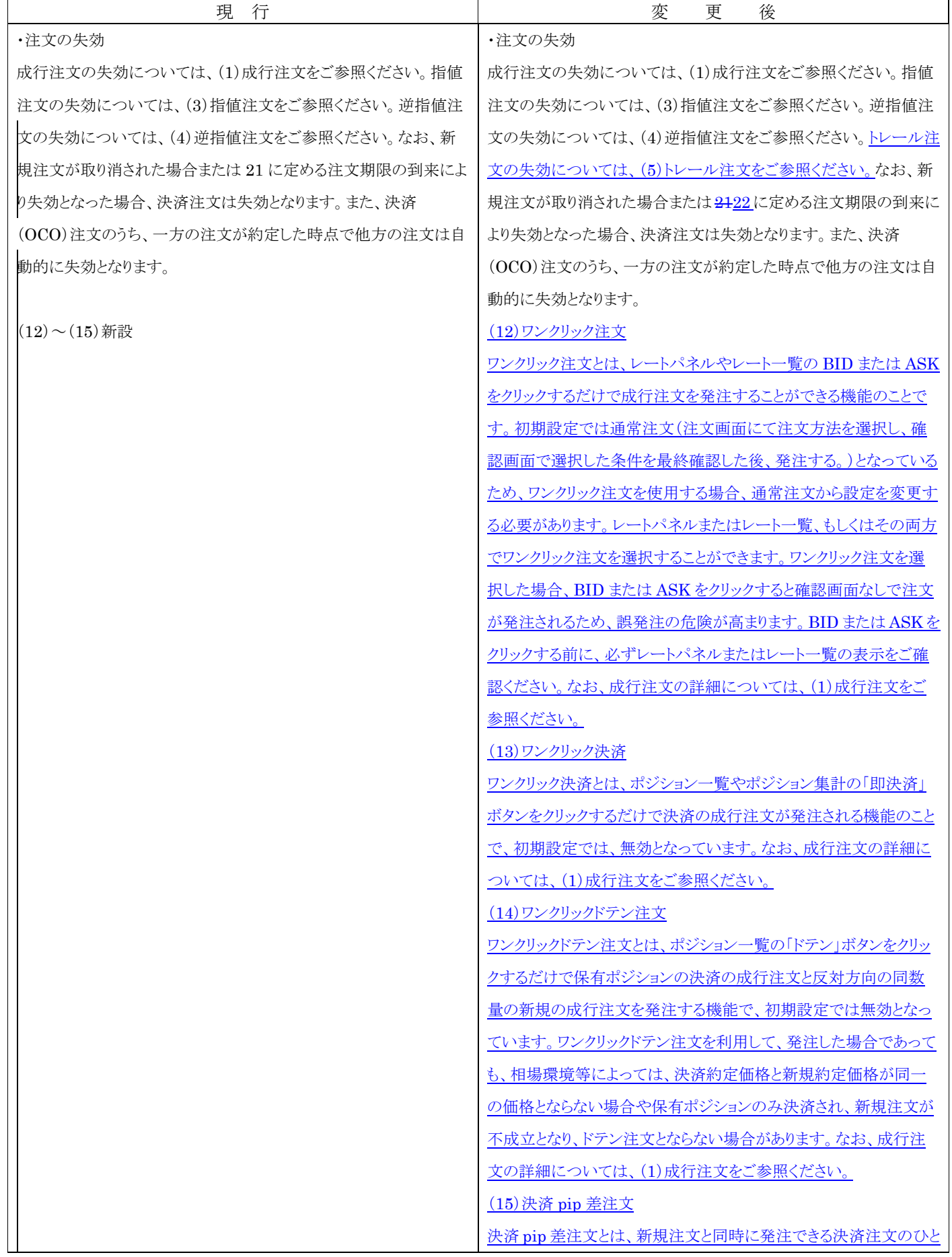

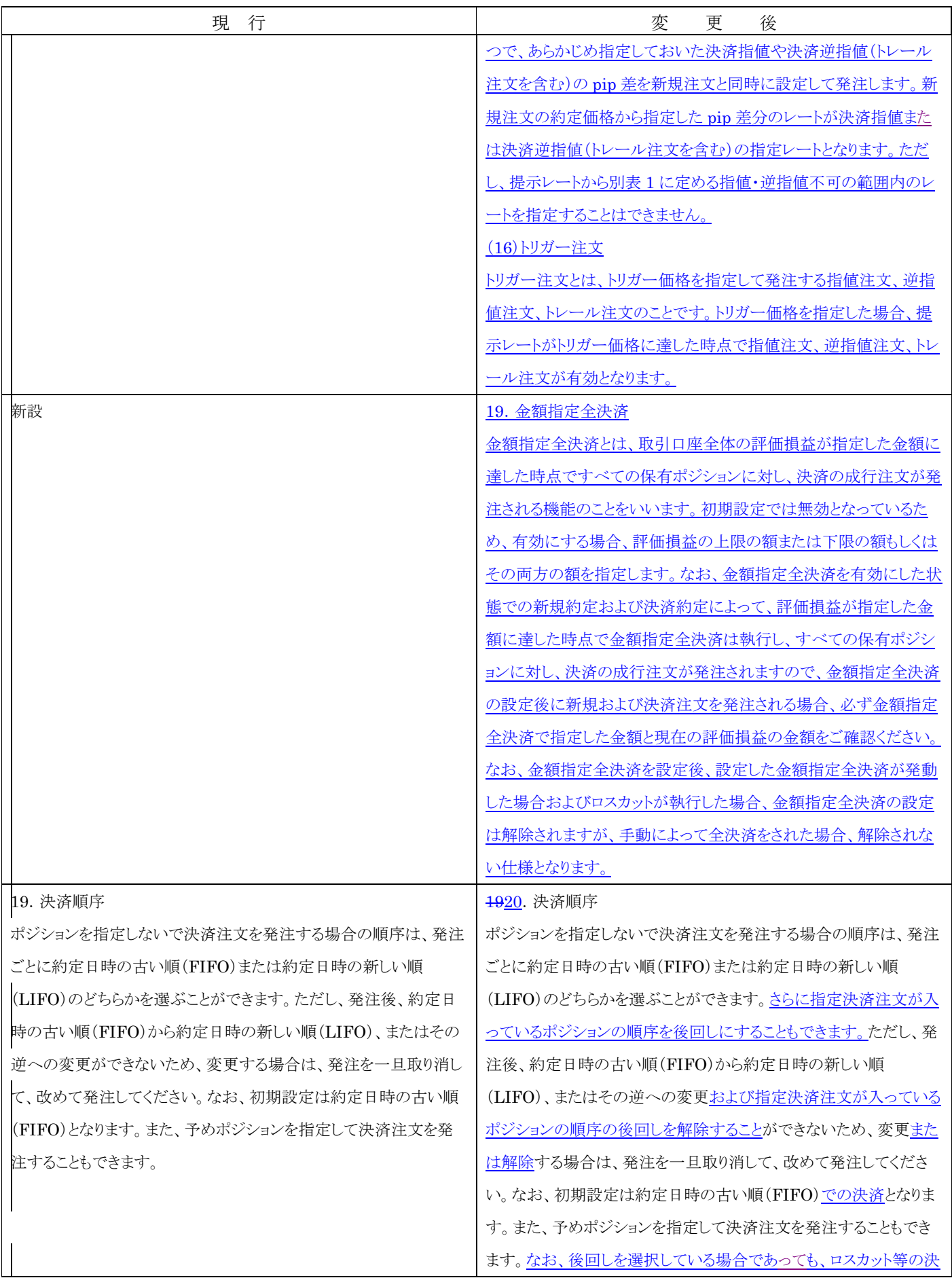

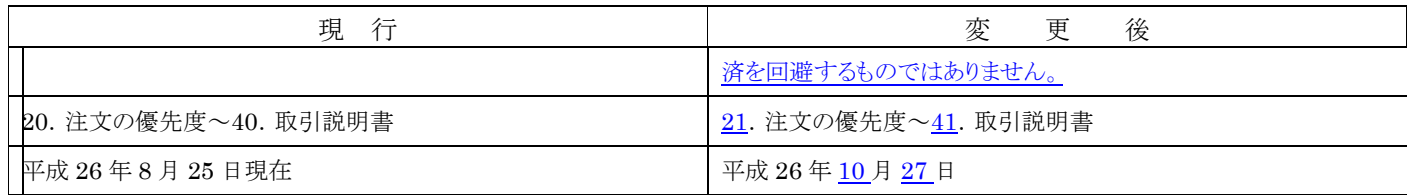